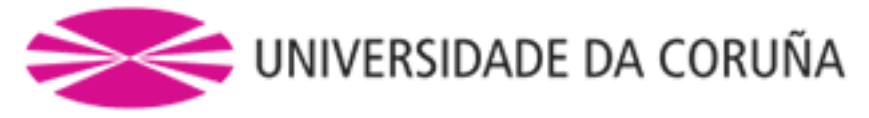

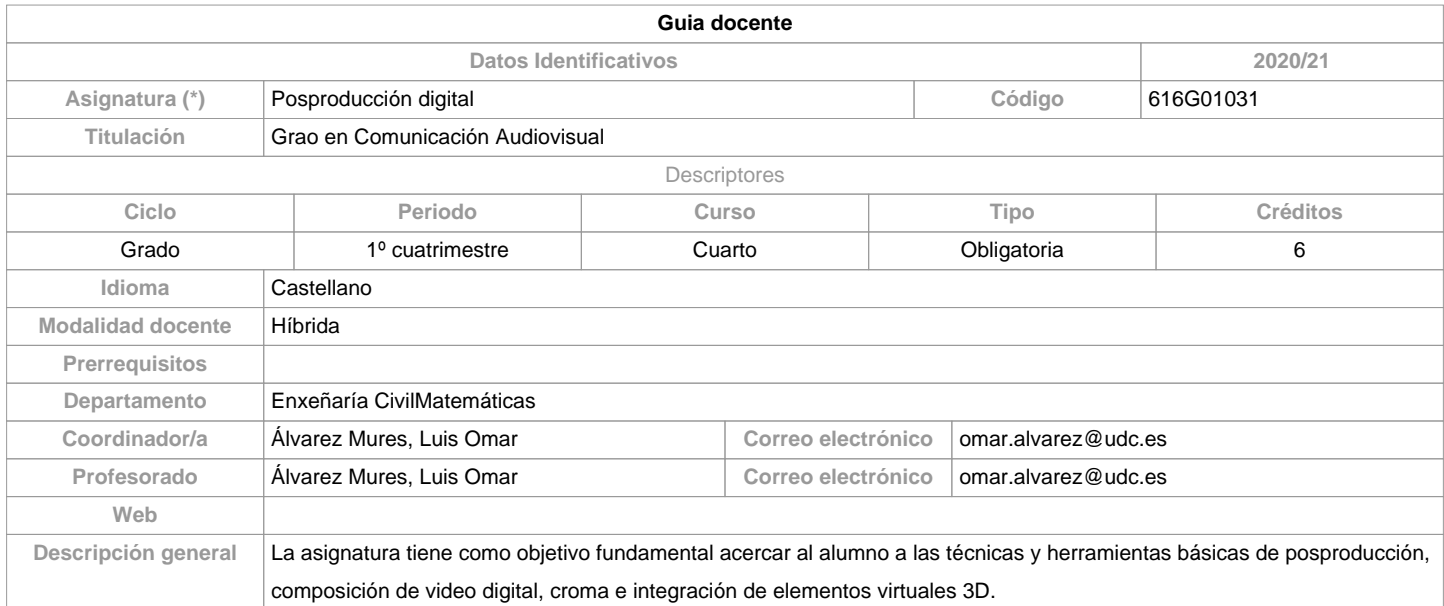

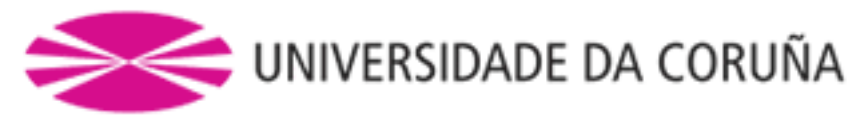

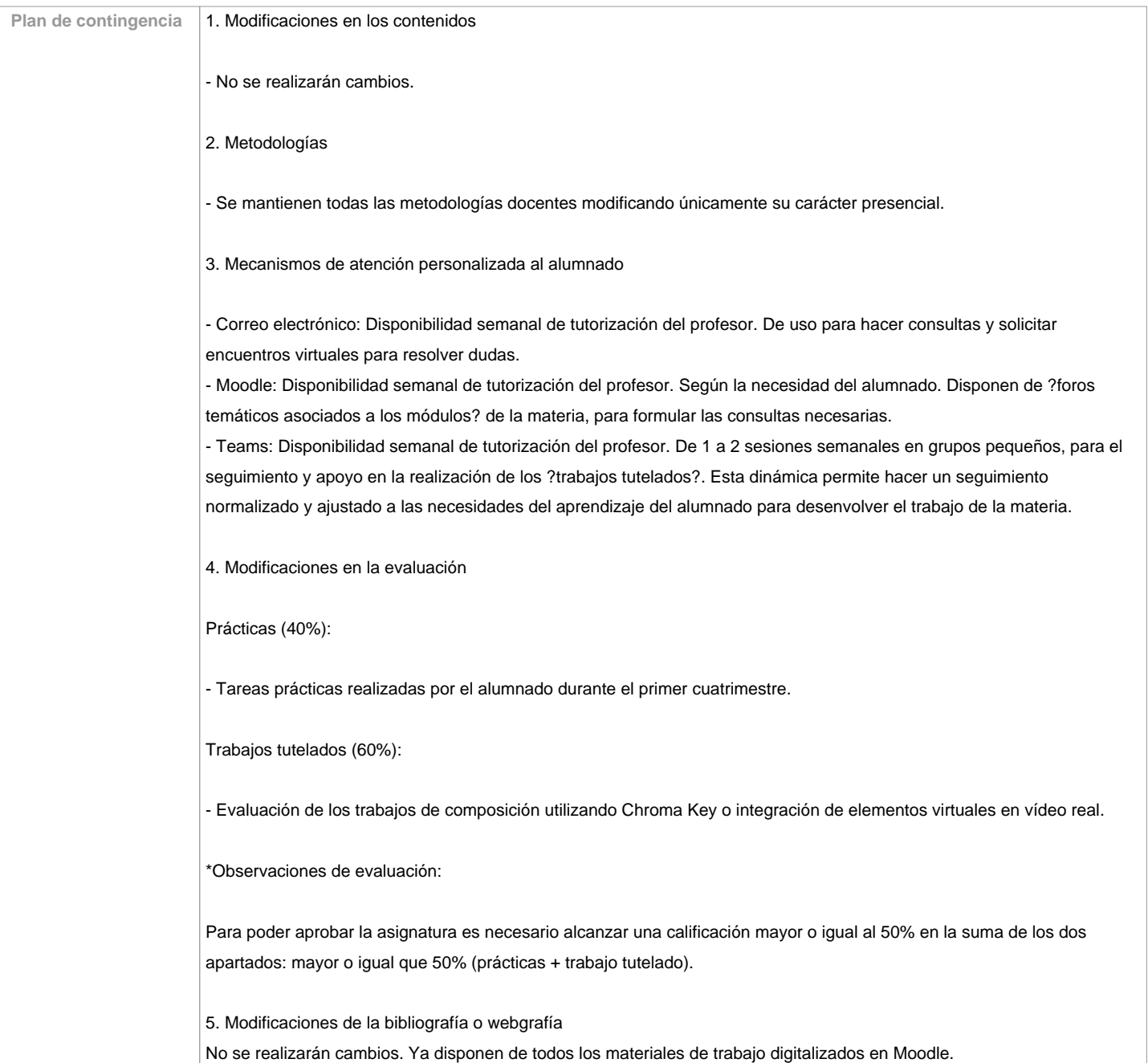

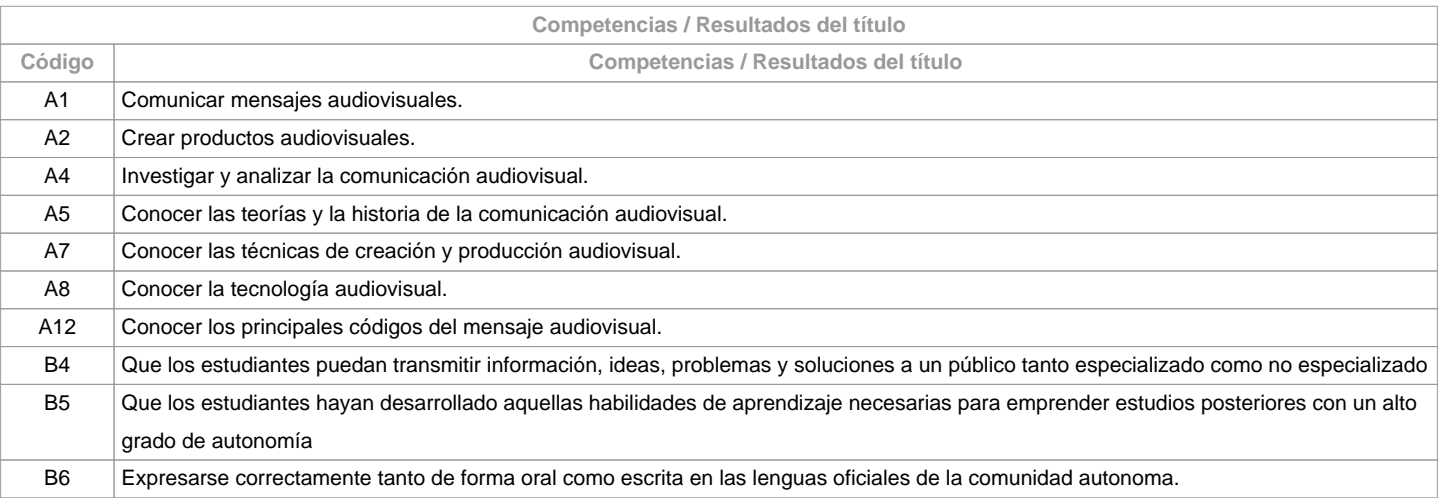

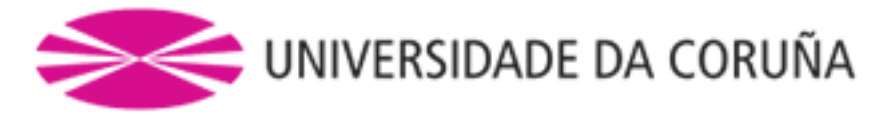

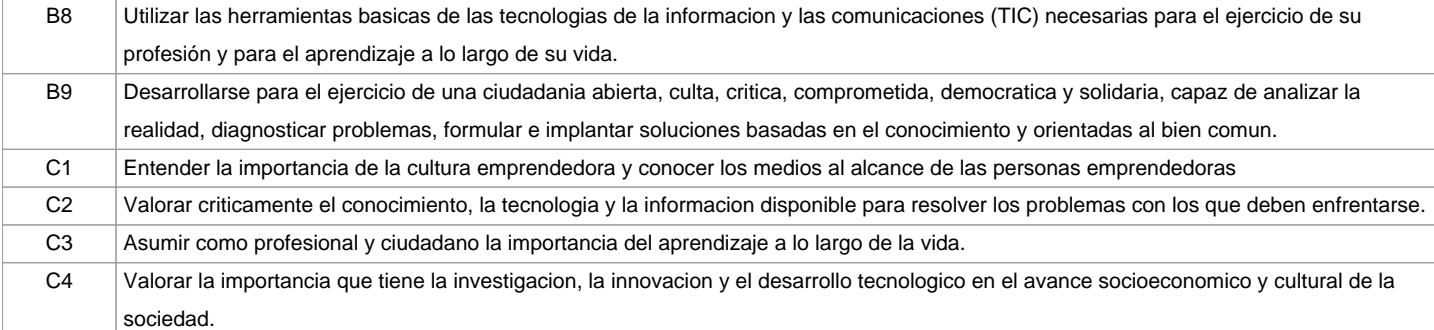

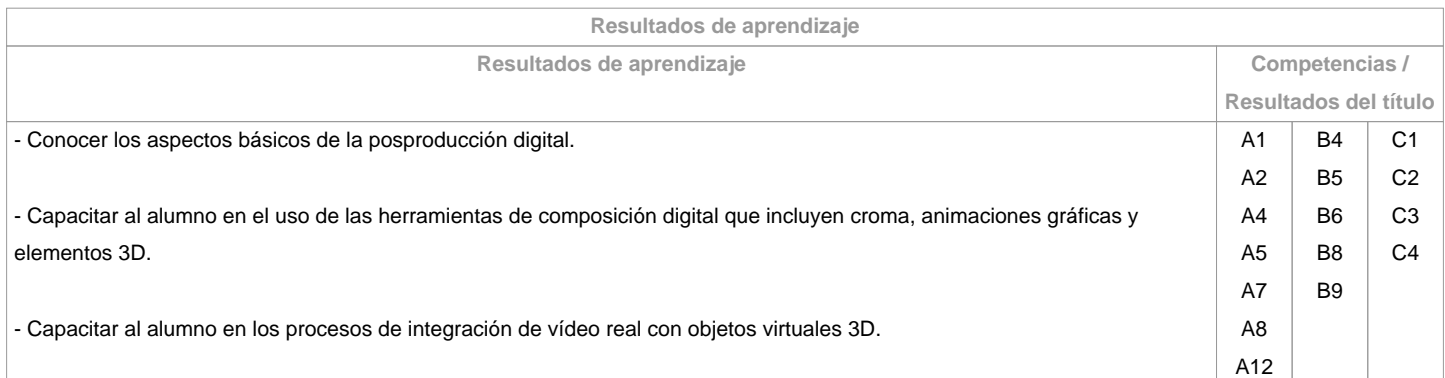

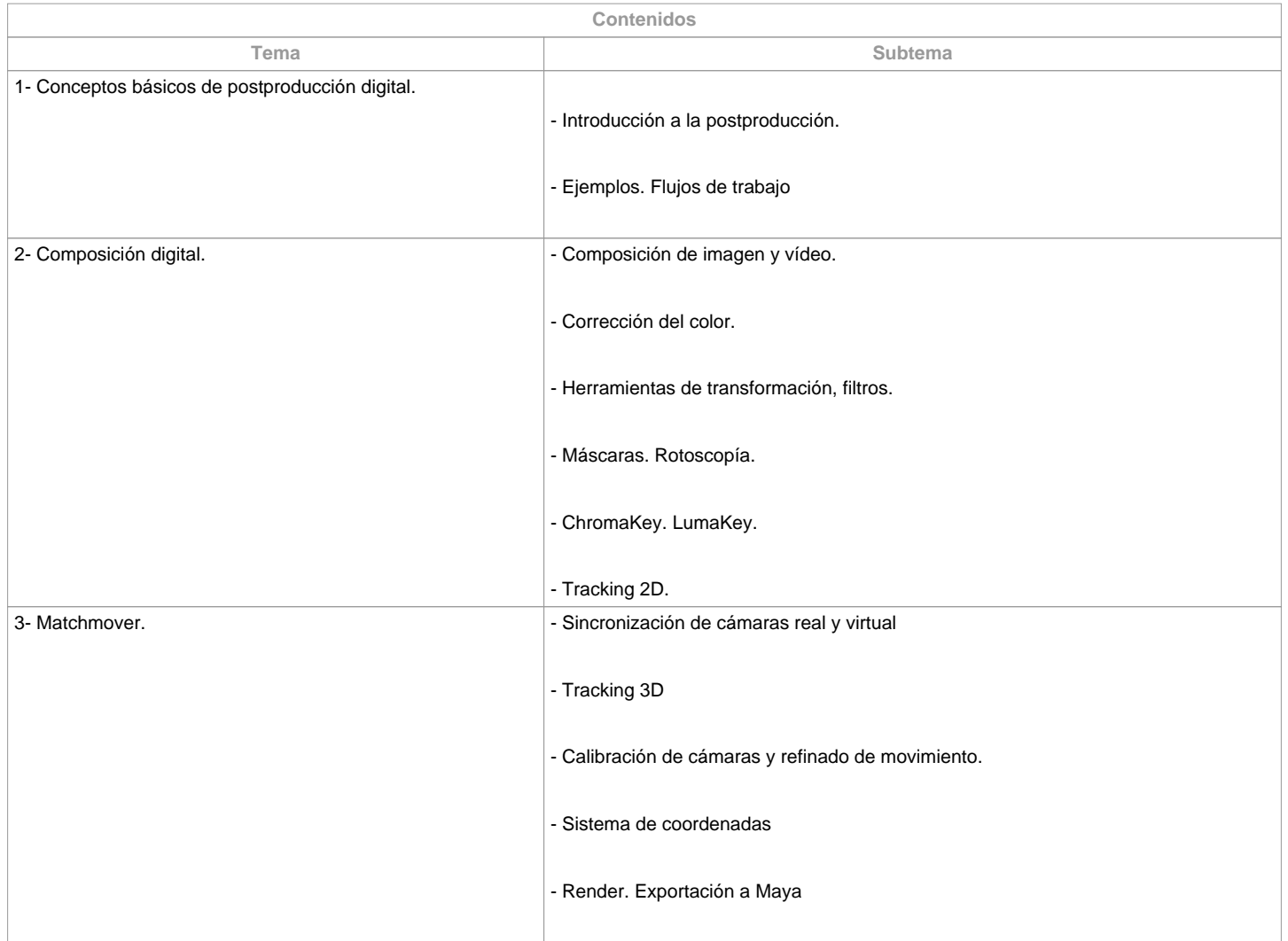

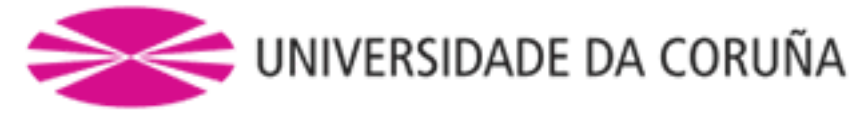

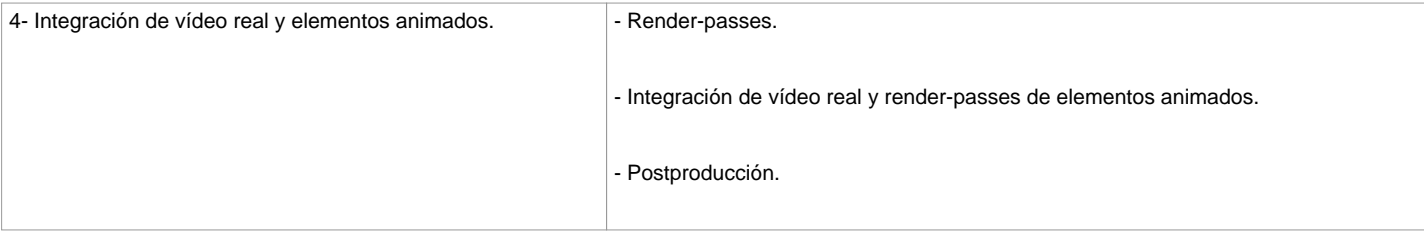

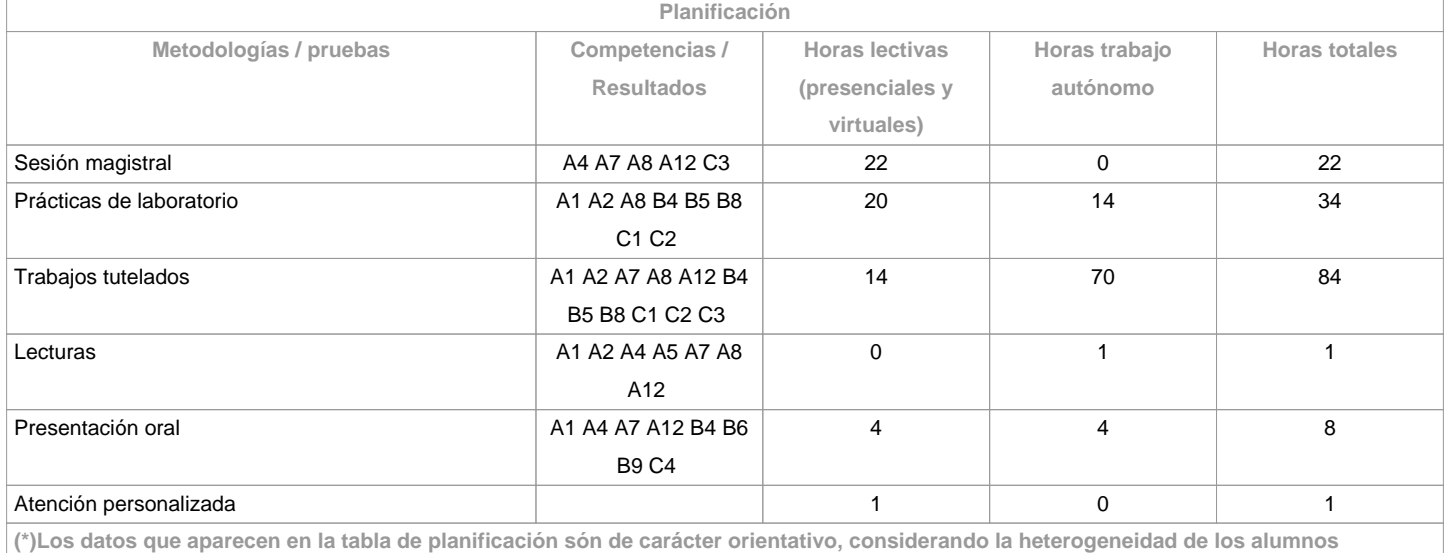

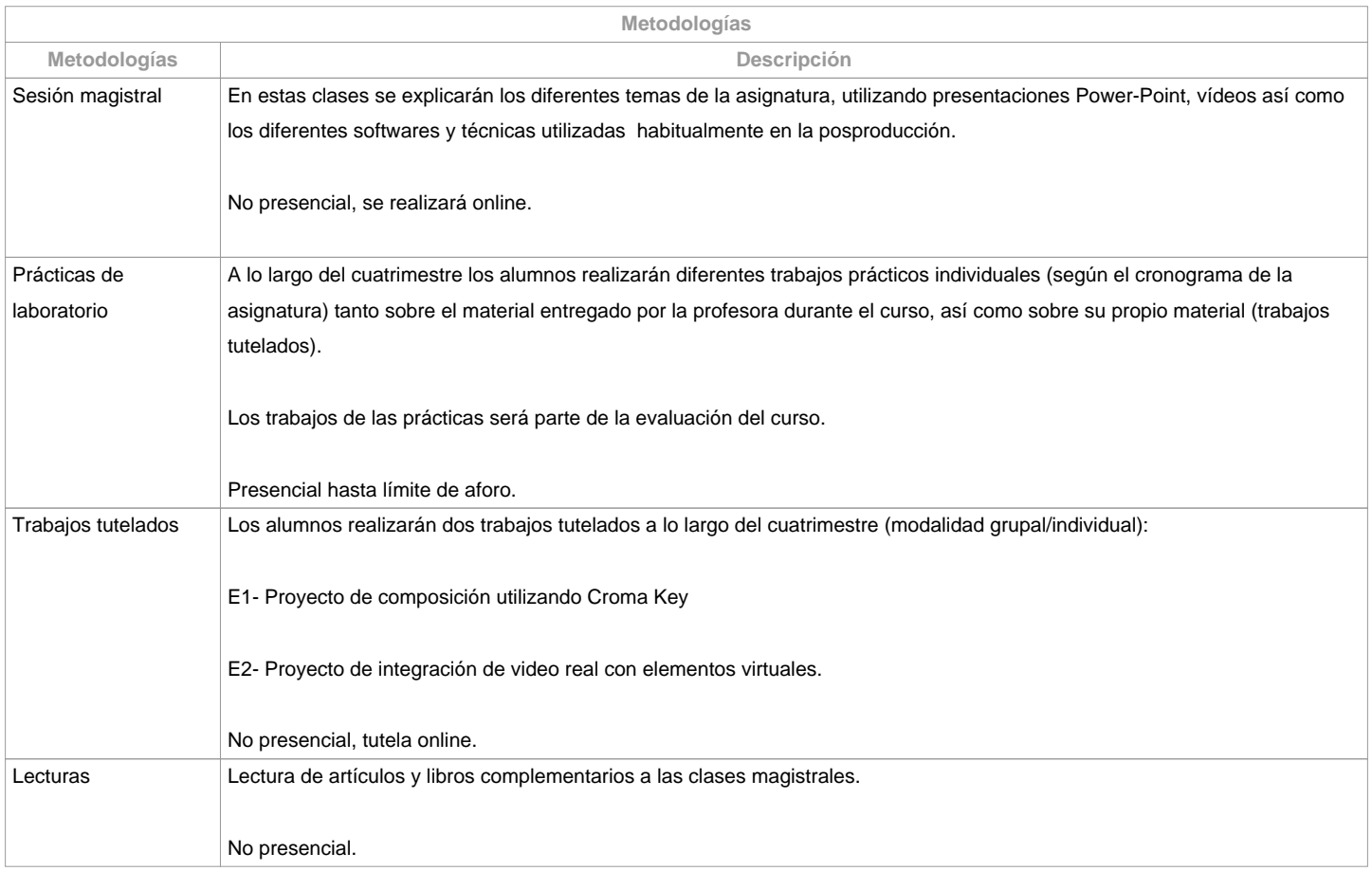

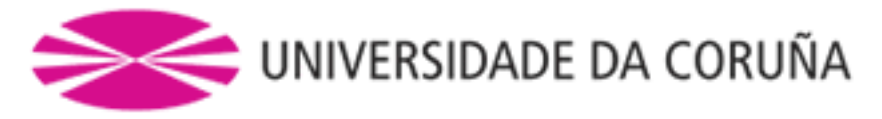

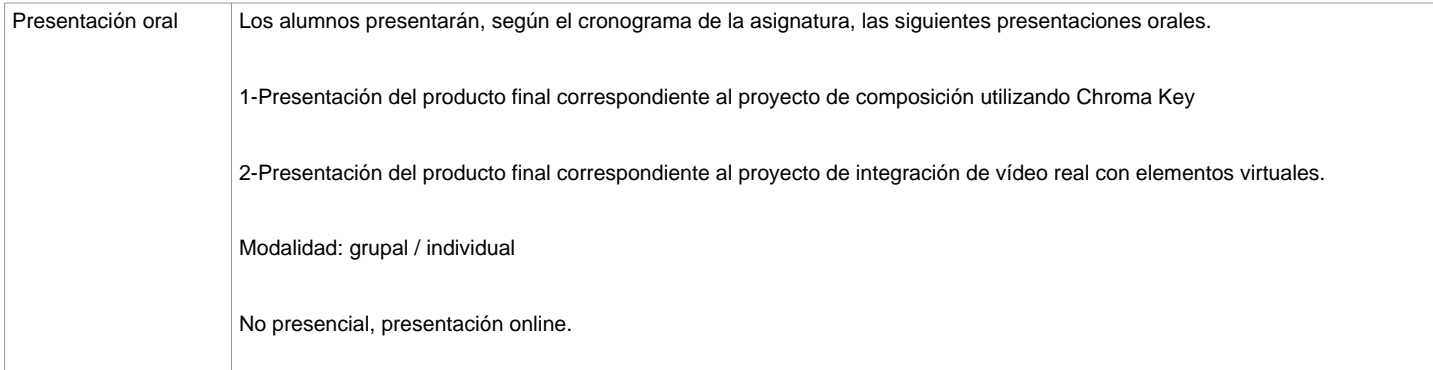

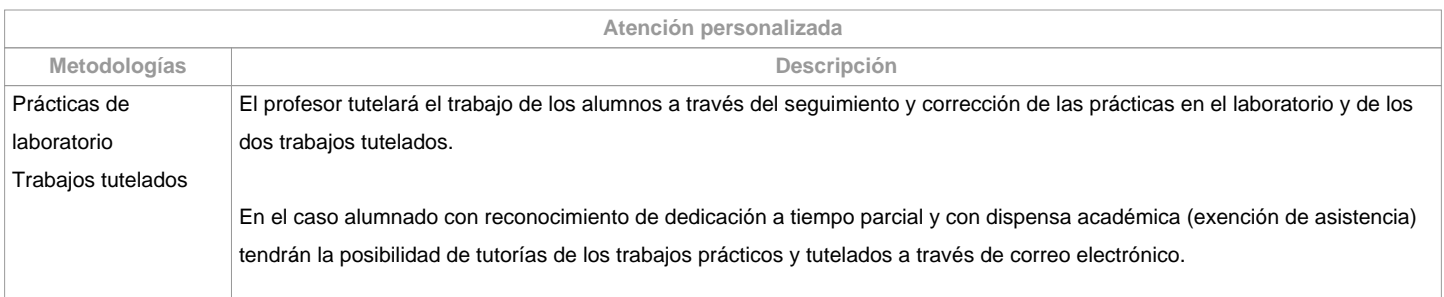

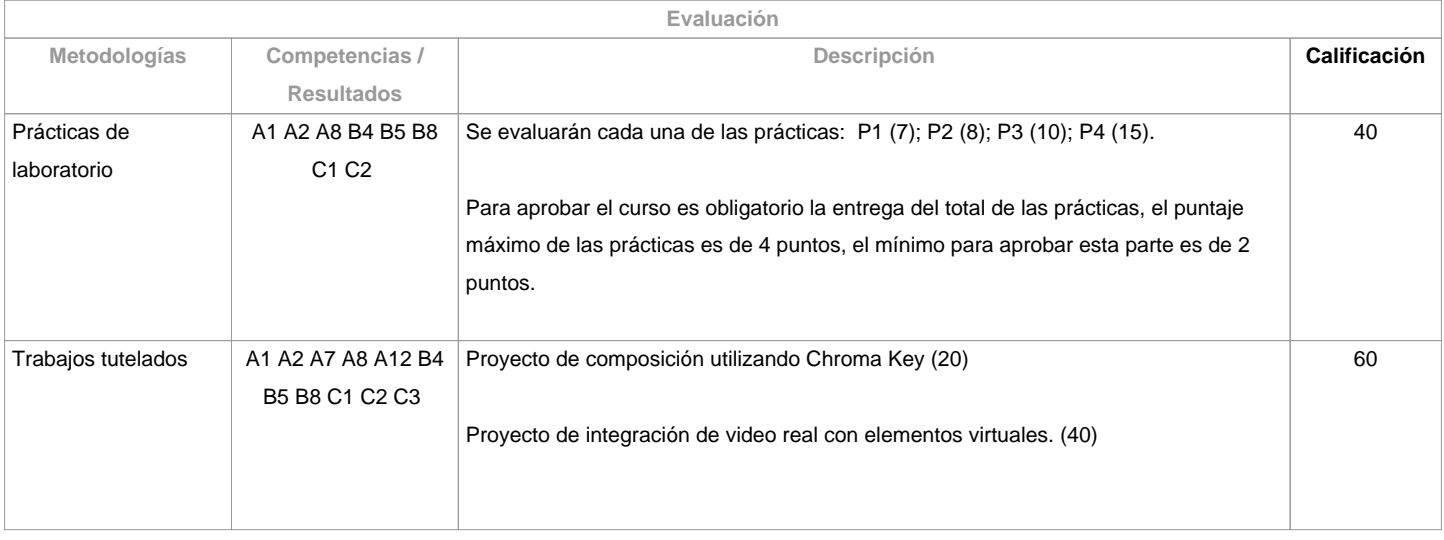

**Observaciones evaluación**

Para poder aprobar la asignatura es necesario alcanzar una calificación mayor o igual al 50% en la suma de los dos apartados: mayor o igual que 50% (prácticas + trabajo tutelado).No se aprueba con la sola entrega de los dos trabajos tutelados.En caso de suspender el curso en la primera convocatoria se volverán a entregar las prácticas con calificación menor al 50% así como el producto de la integraciónreal/virtual junto con el portfolio correspondiente en la segunda convocatoria. Los criterios y actividades de evaluación para el alumnado con reconocimiento de dedicación a tiempo parcial y dispensa académica (exención de asistencia) será el mismo que para el resto del alumnado.

**Fuentes de información**

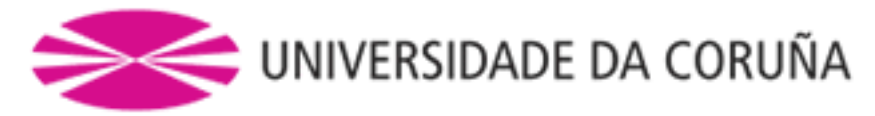

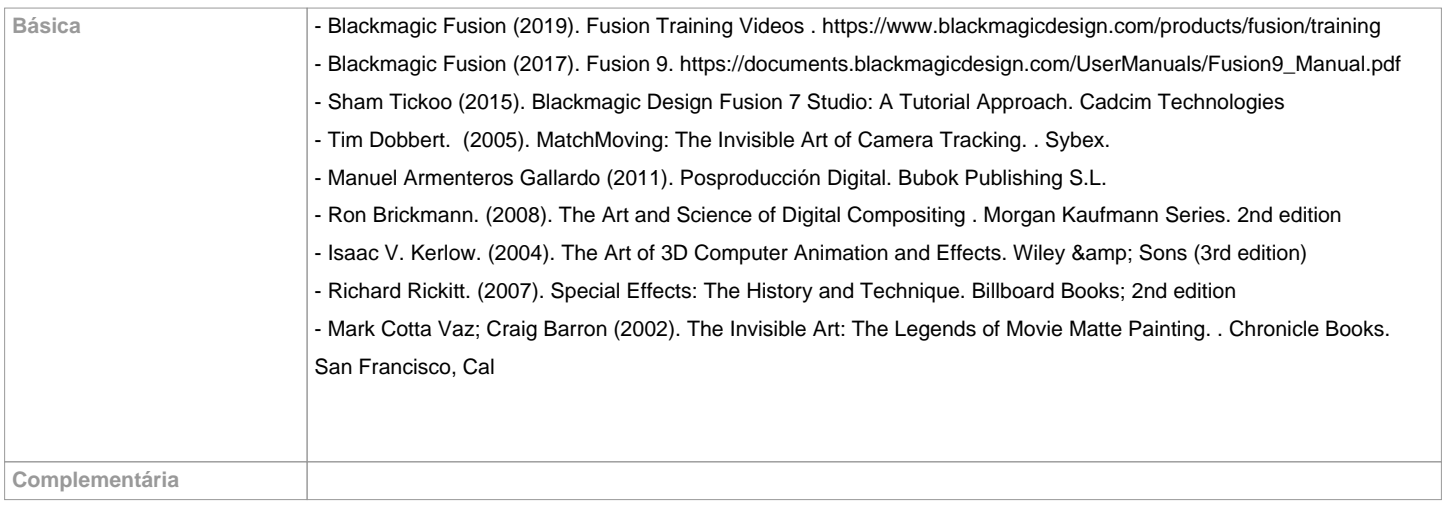

**Recomendaciones**

**Asignaturas que se recomienda haber cursado previamente**

Guión/616G01018

Dirección de Fotografía: Cámara e Iluminación/616G01022

Teoría y práctica de la edición y el montaje/616G01023

Infografía 3D- 1/616G01024

Infografía 3D- 2/616G01026

Ambientación sonora e musical/616G01028

**Asignaturas que se recomienda cursar simultáneamente**

Animación 3D-1/616G01032

**Asignaturas que continúan el temario**

**Otros comentarios**

**(\*) La Guía Docente es el documento donde se visualiza la propuesta académica de la UDC. Este documento es público y no se puede modificar, salvo cosas excepcionales bajo la revisión del órgano competente de acuerdo a la normativa vigente que establece el proceso de elaboración de guías**